## **Chapter 1: Starting with C++**

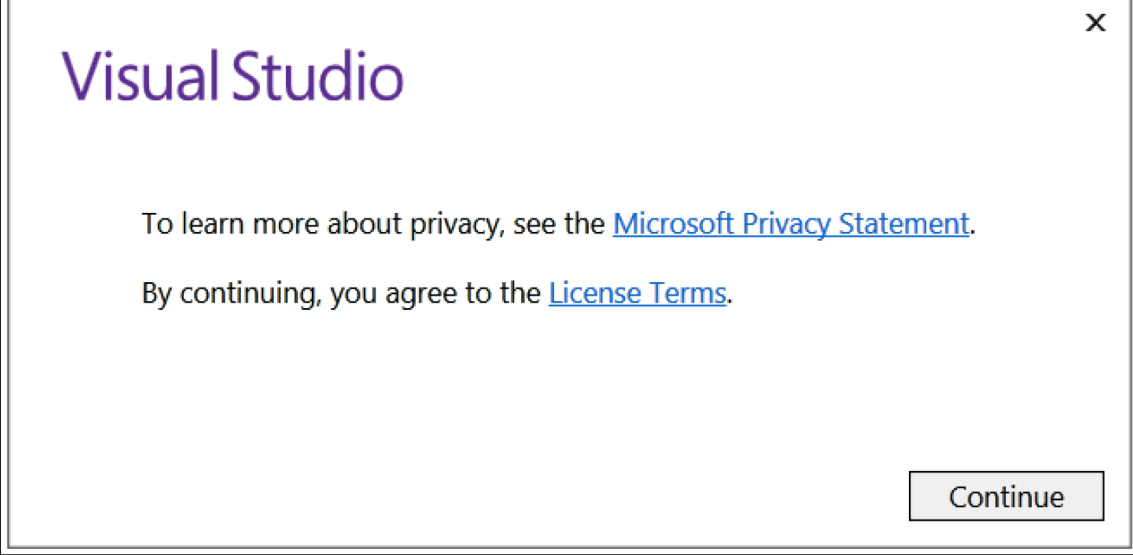

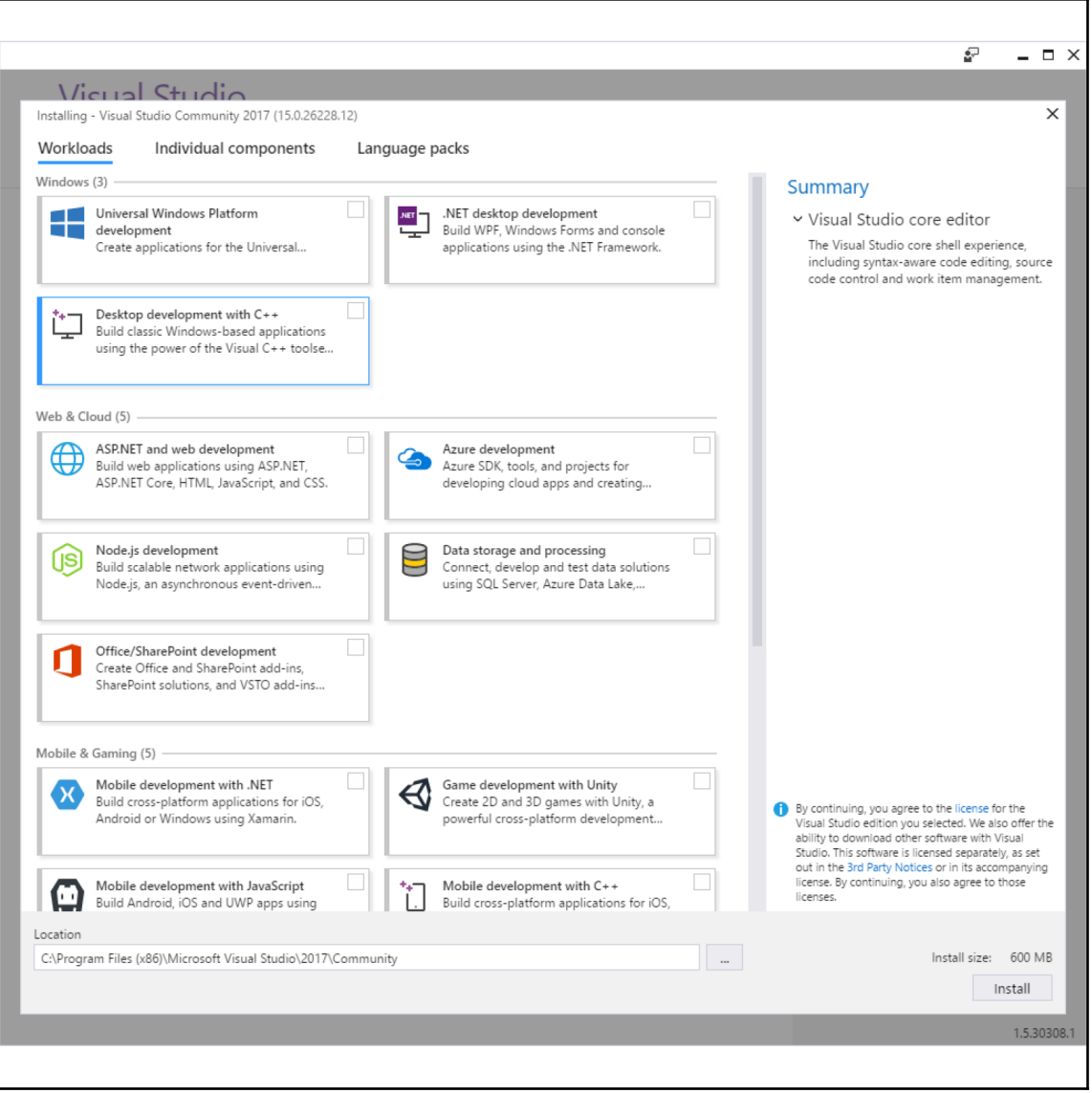

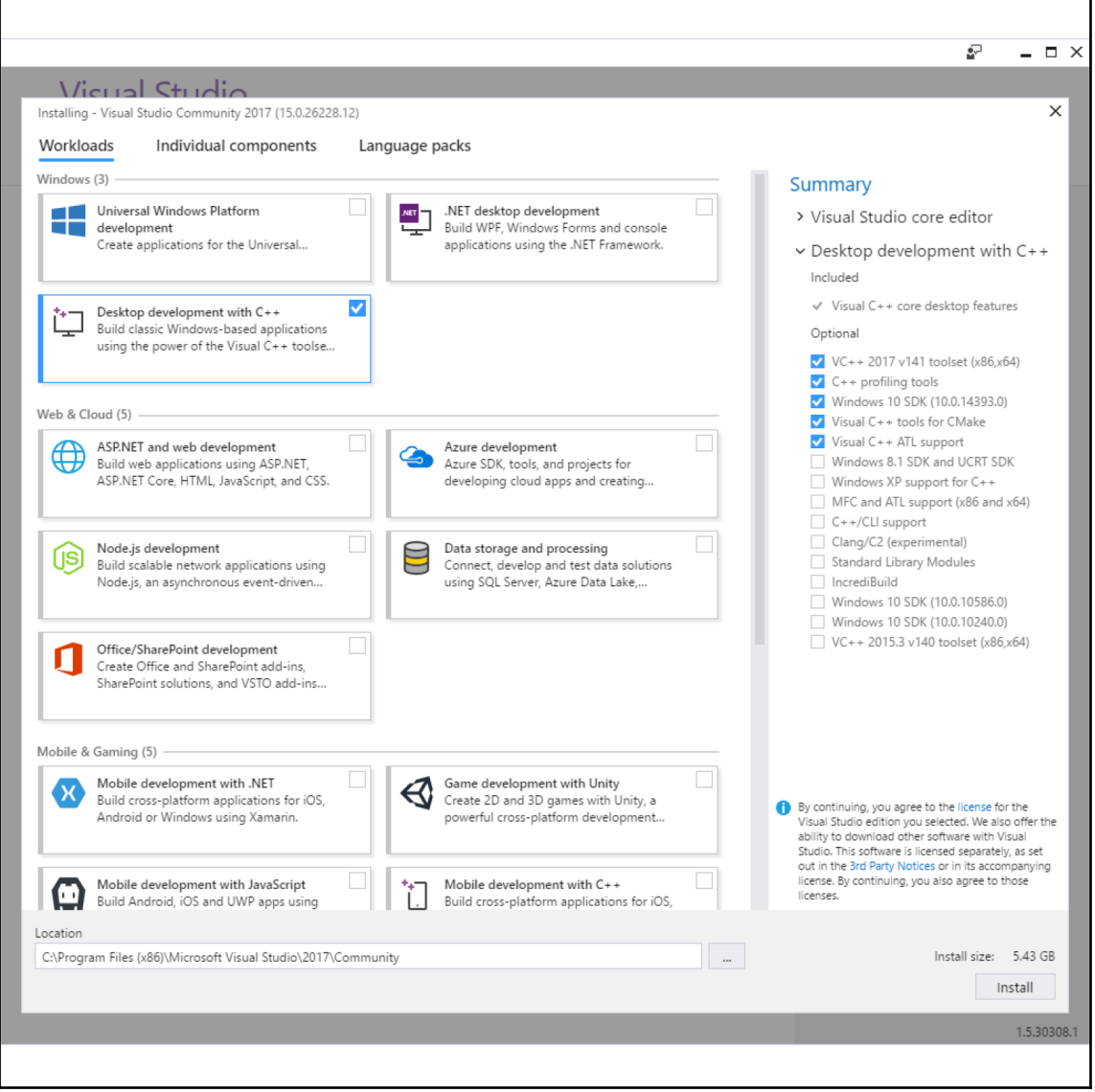

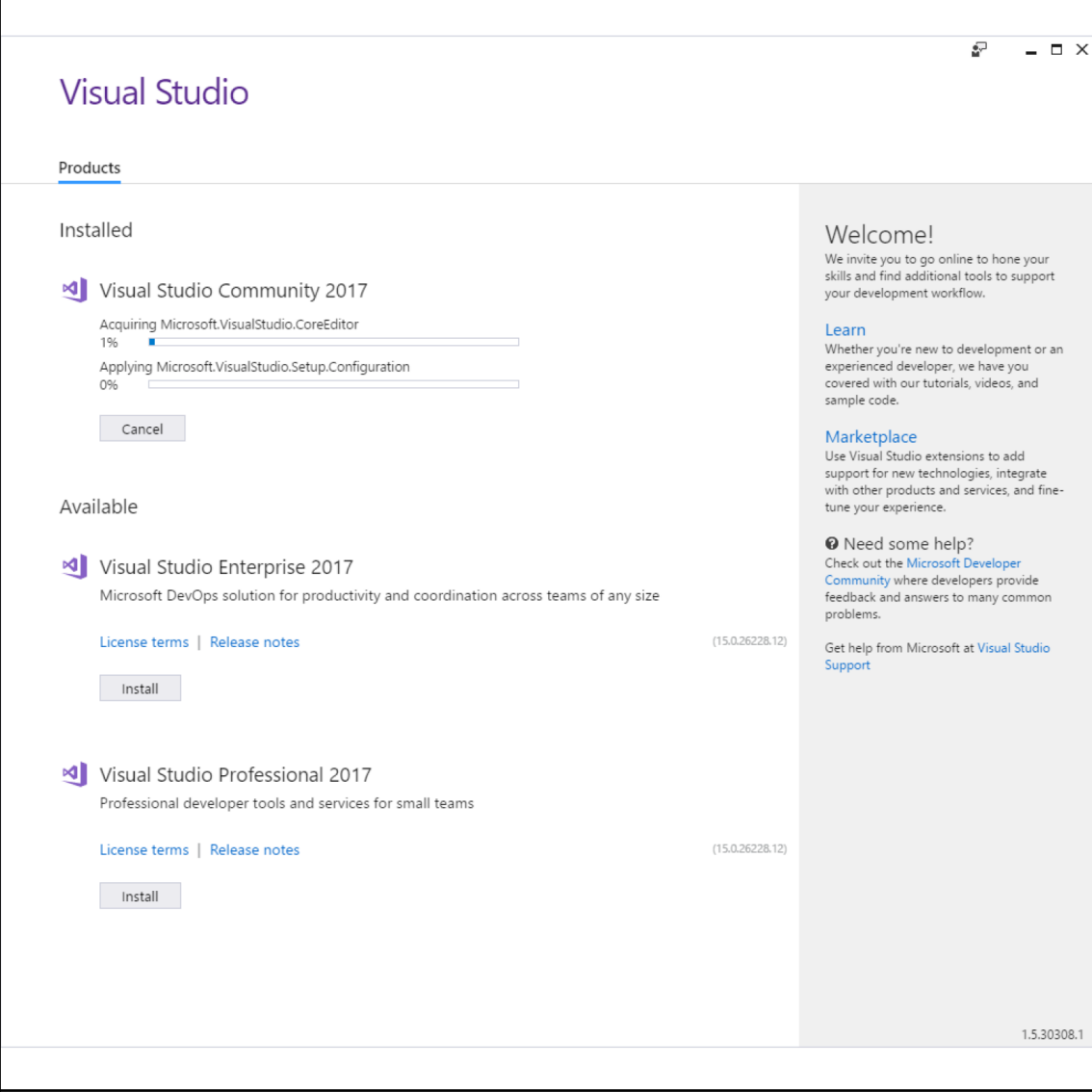

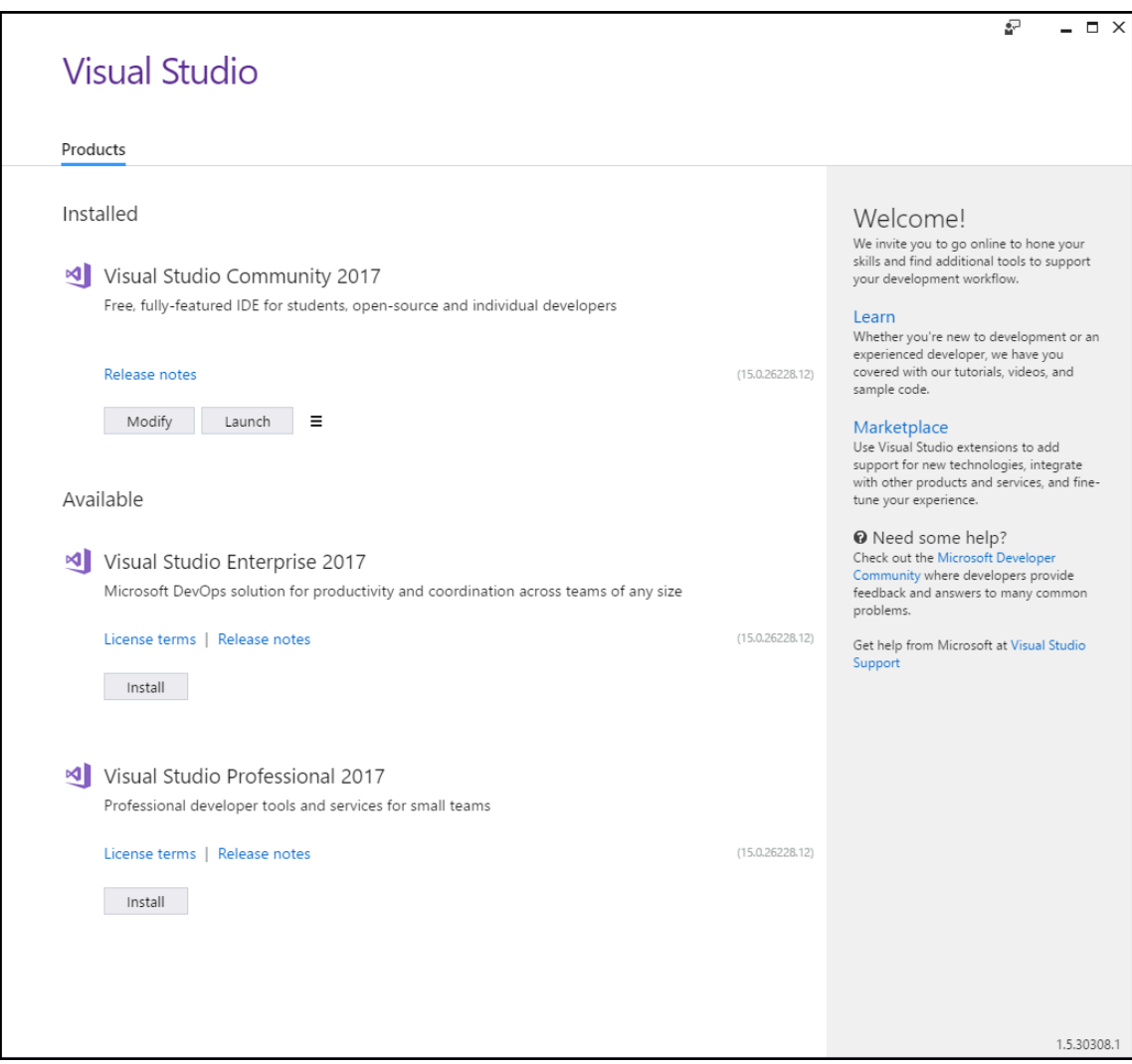

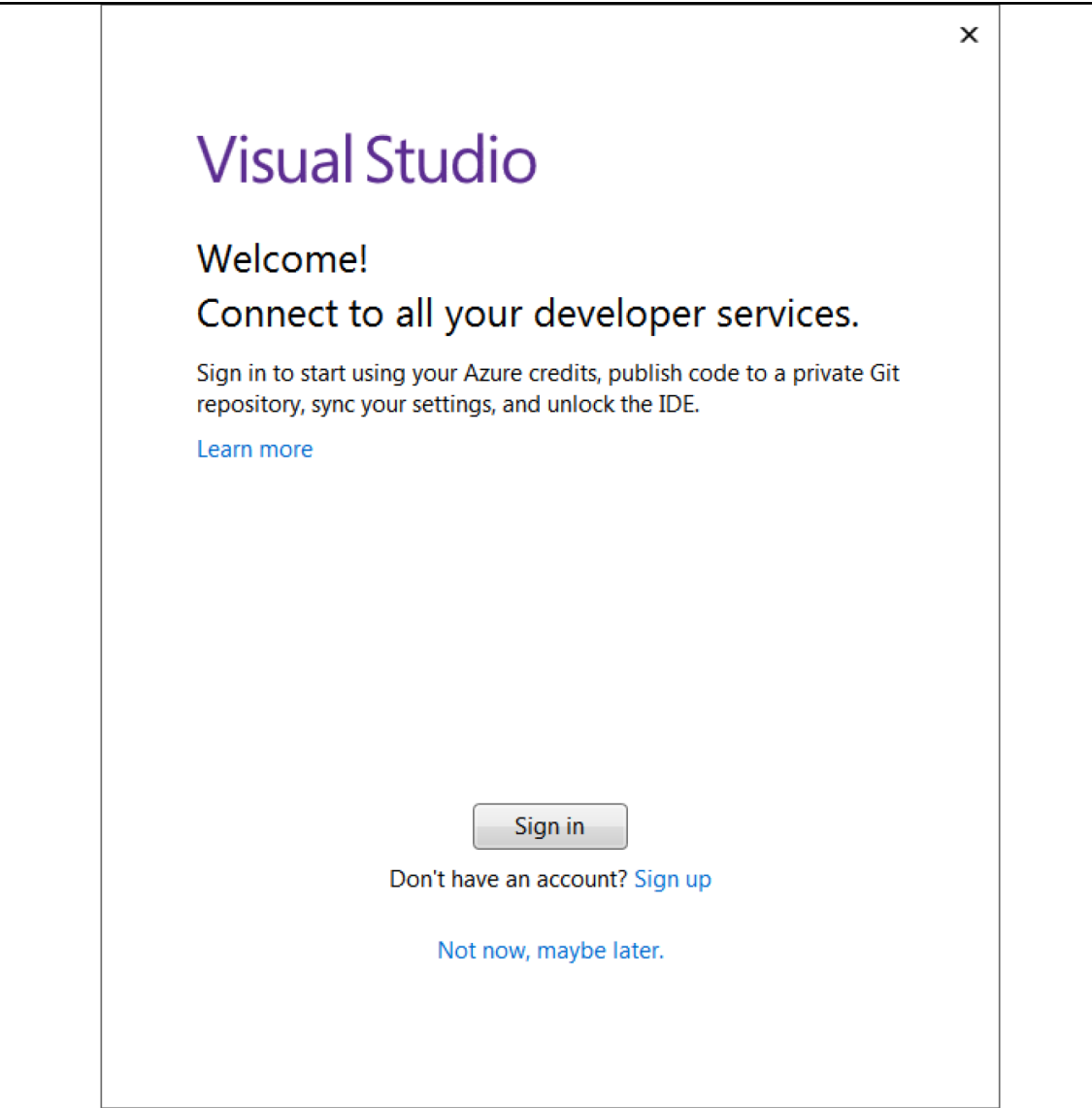

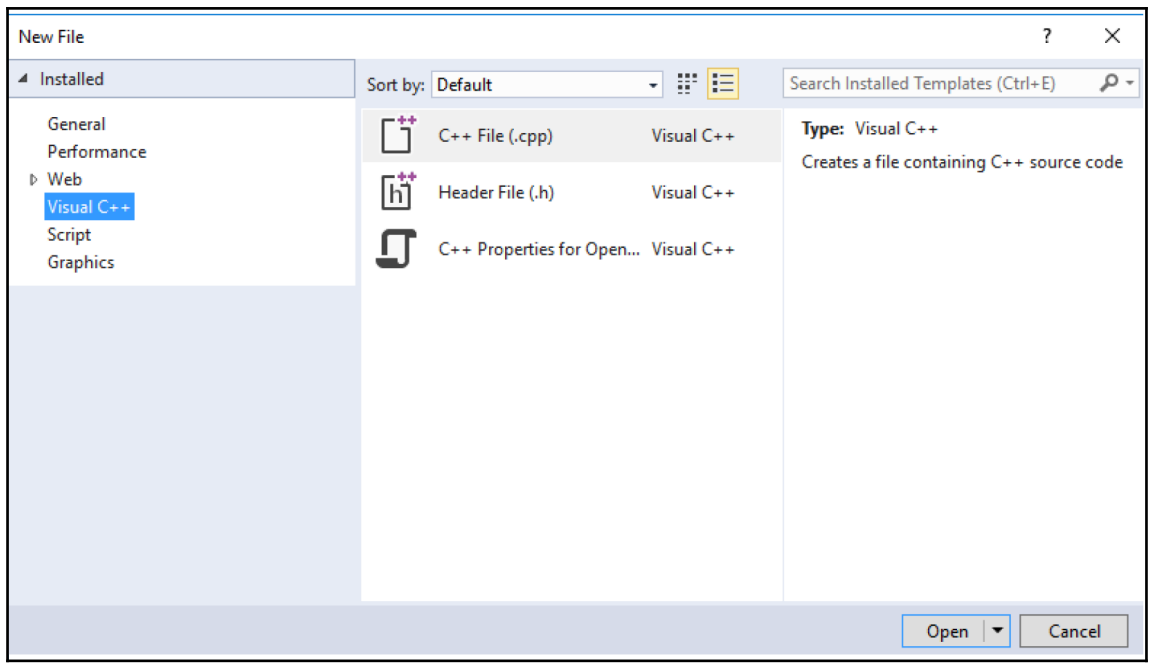

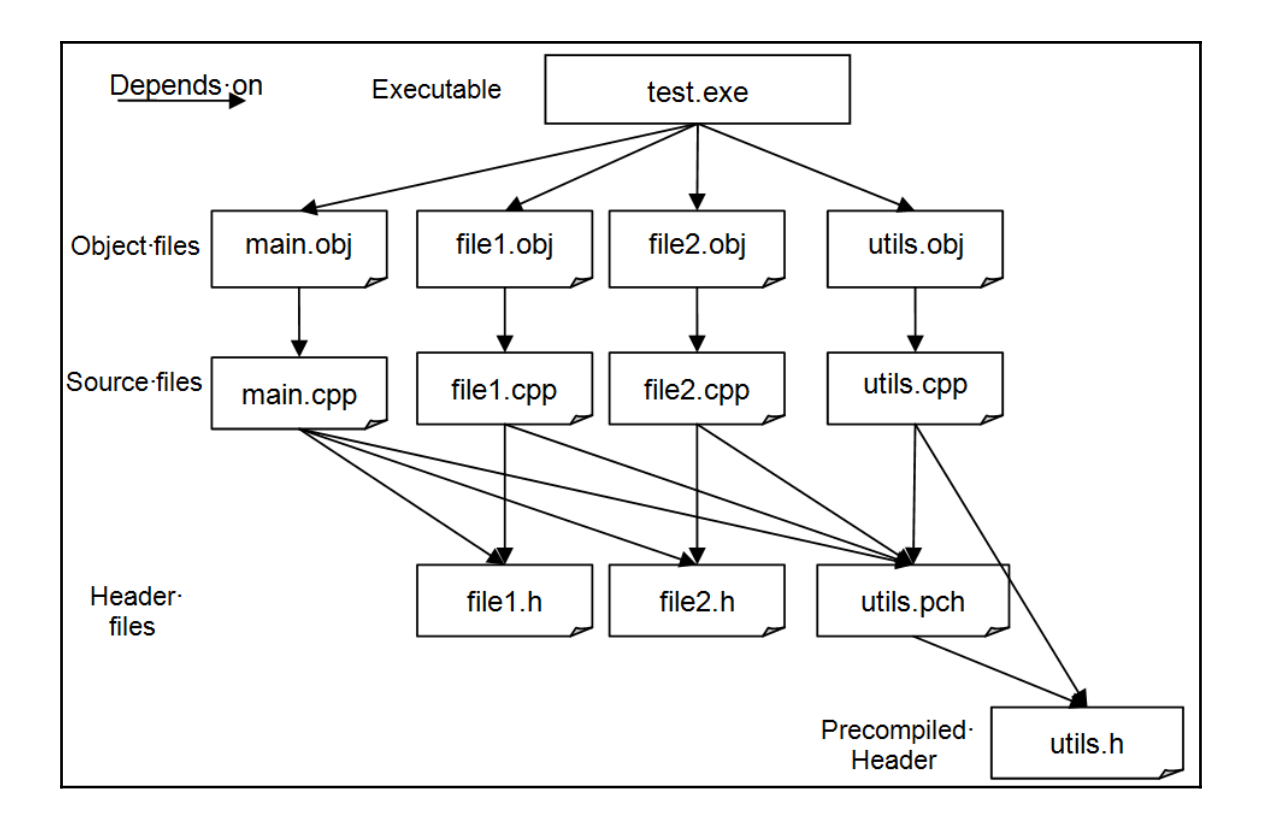

**Chapter 3: Exploring C++ Types**

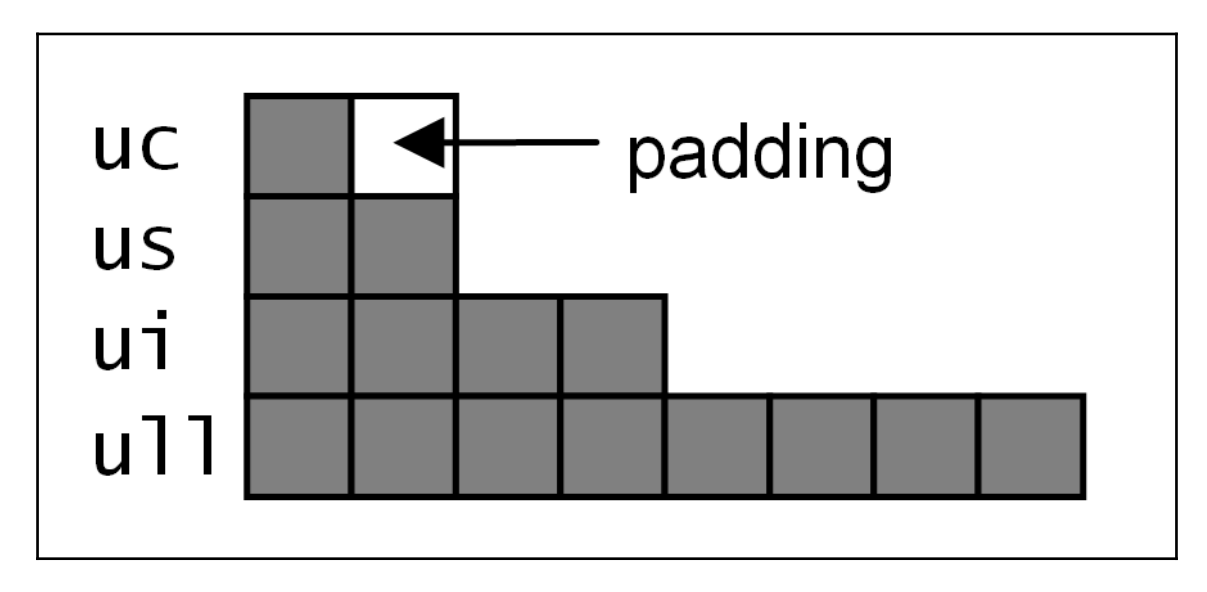

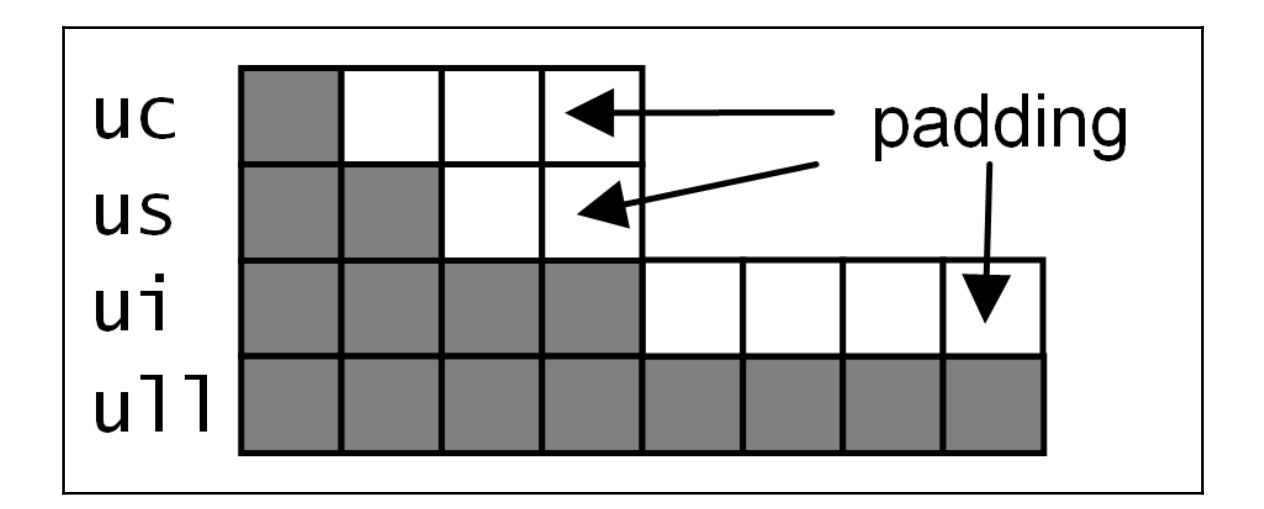

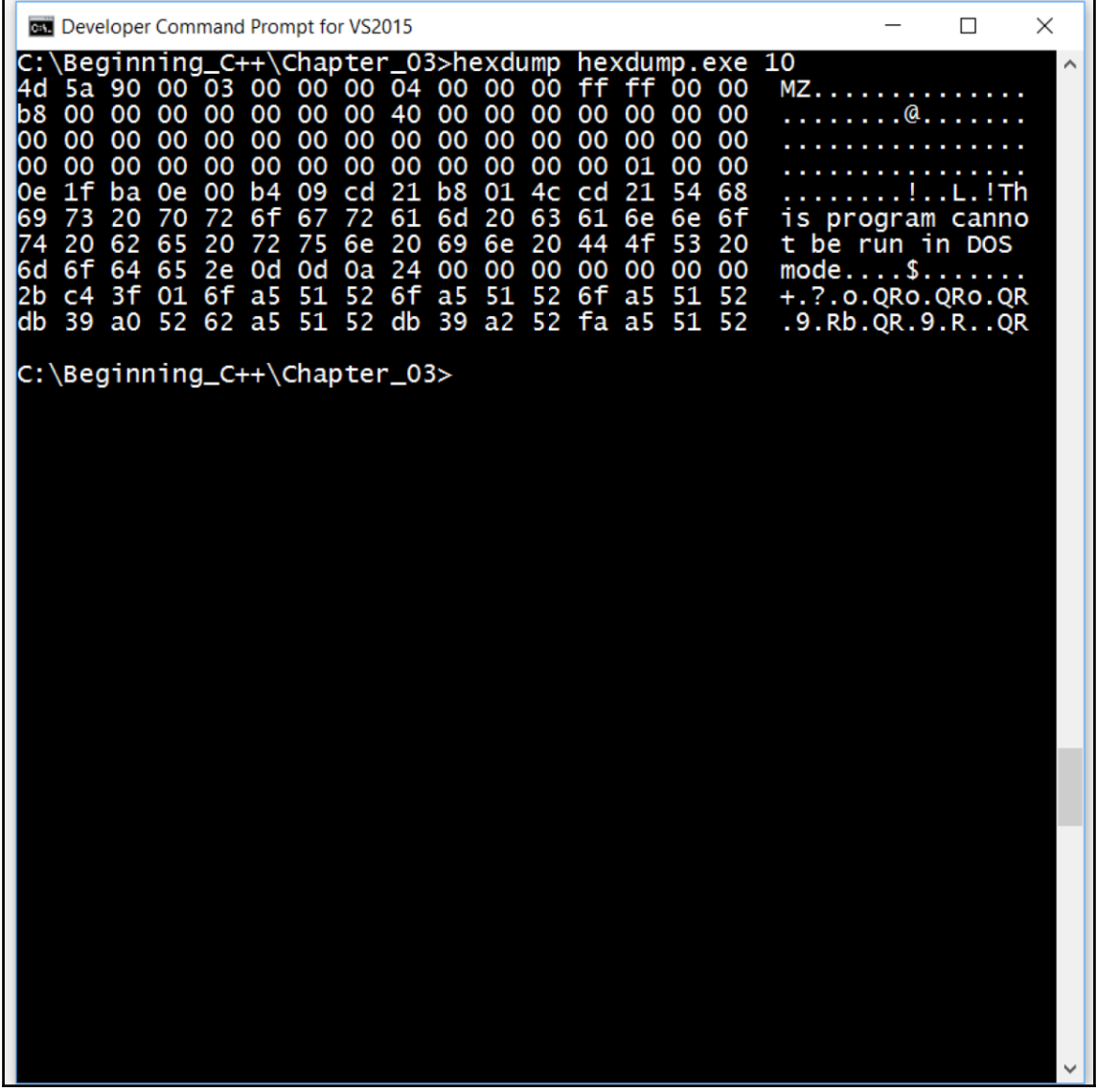

## **Chapter 4: Working with Memory, Arrays, and Pointers**

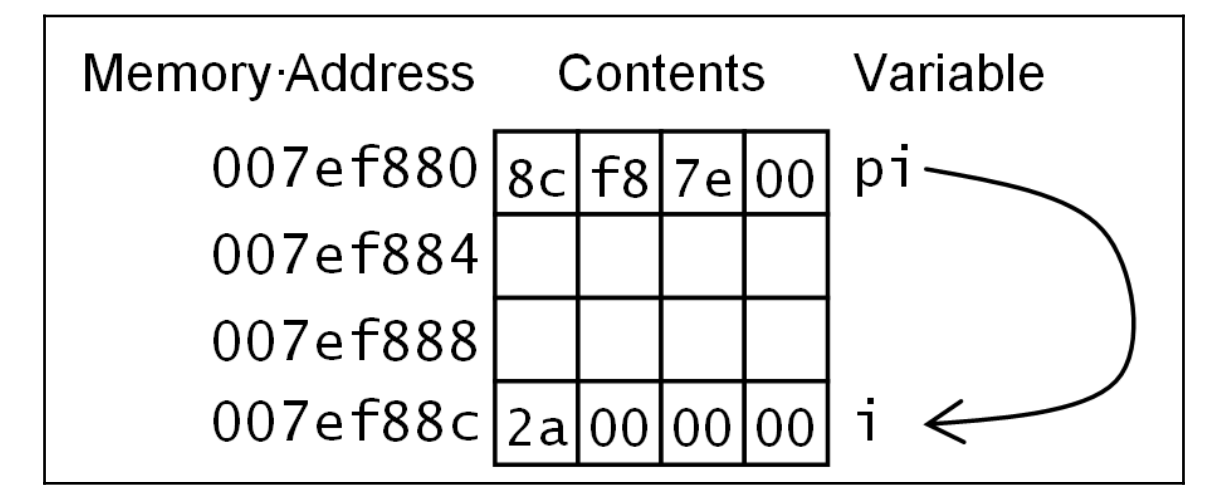

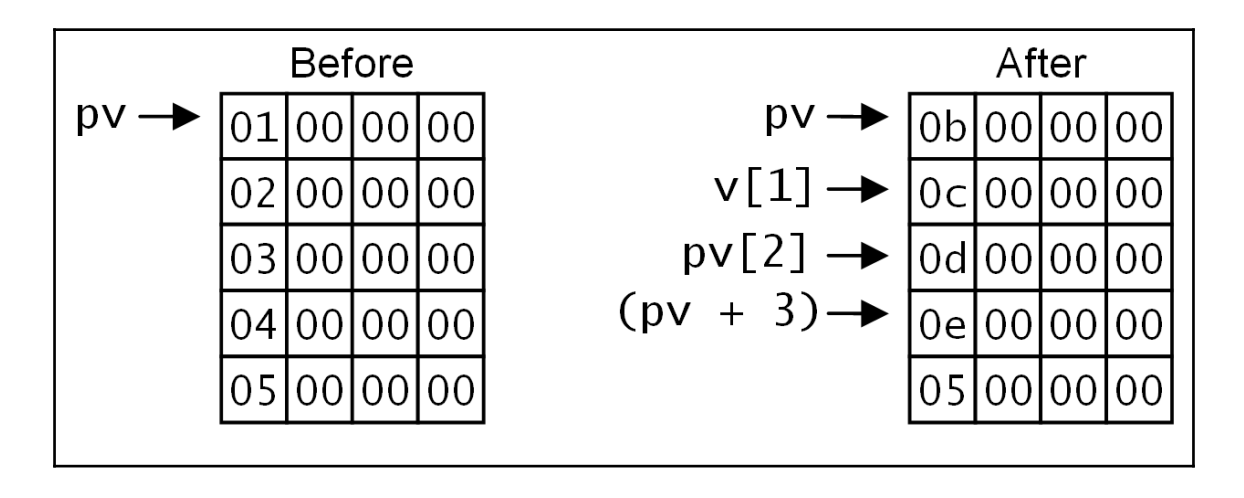

## **Chapter 7: Introduction to Object-Orientated Programming**

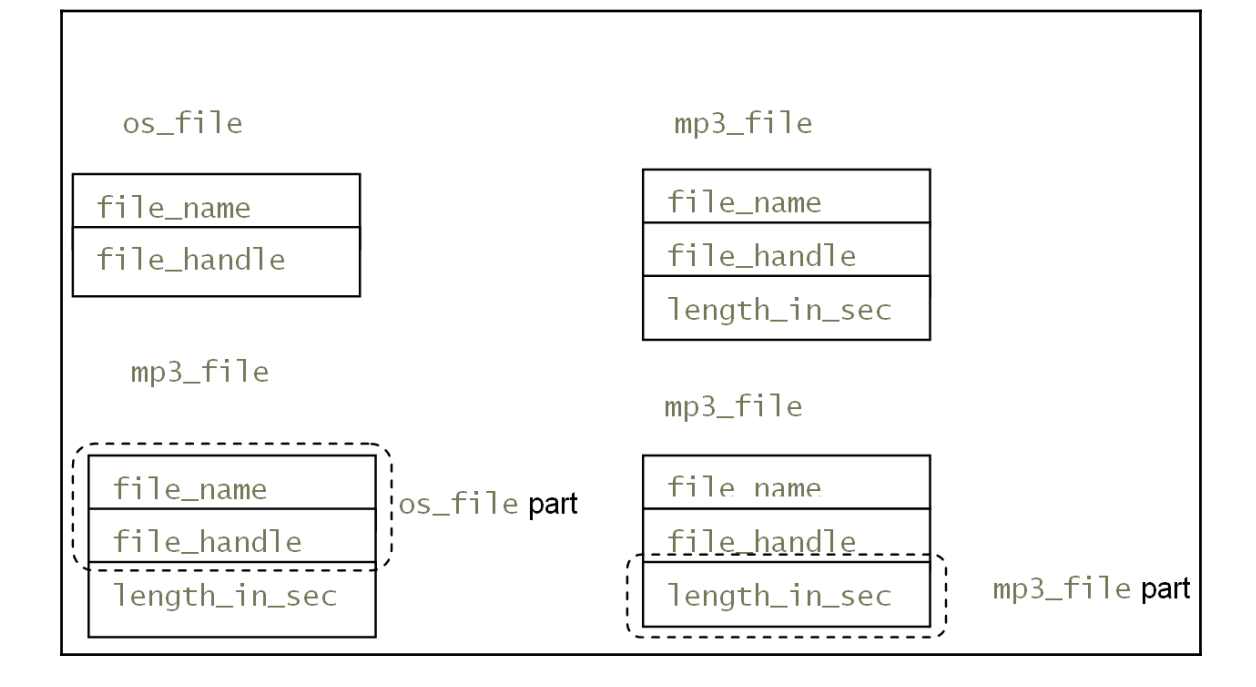

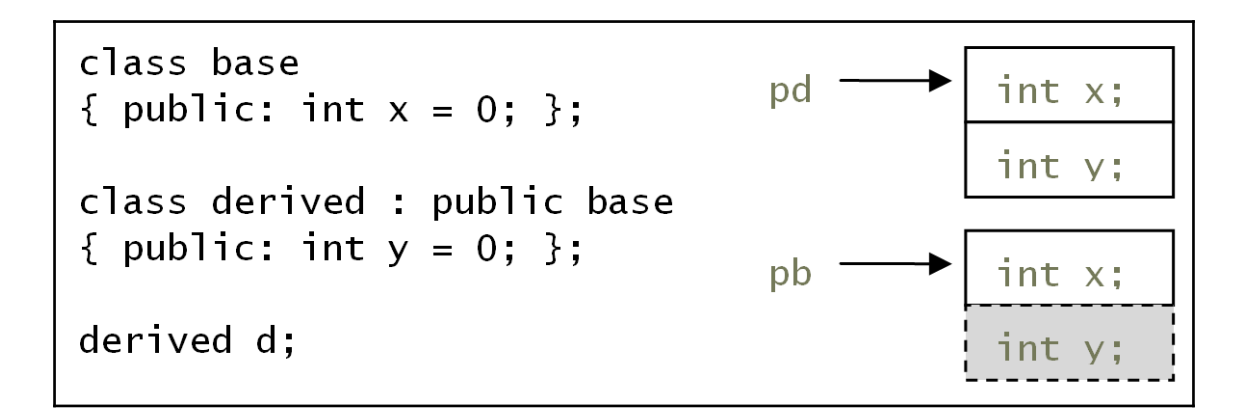

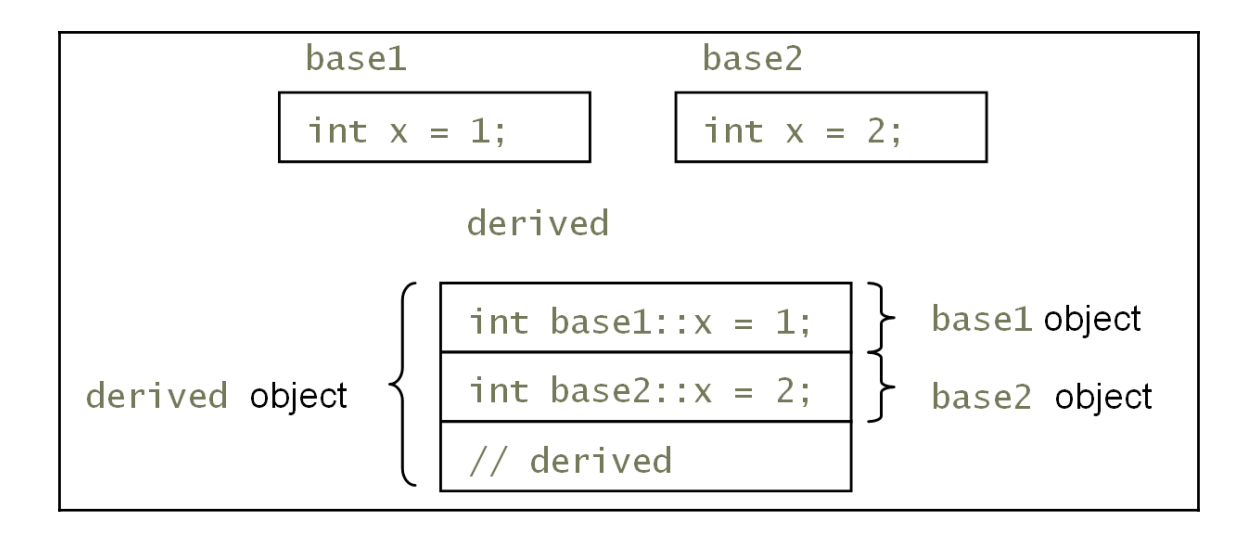

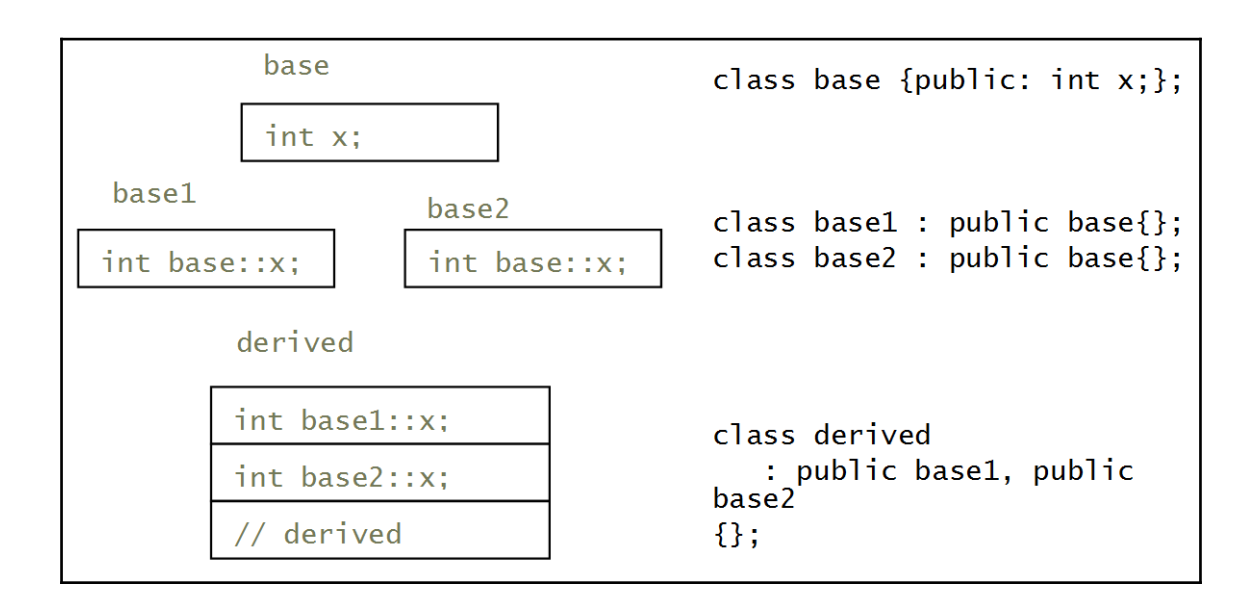

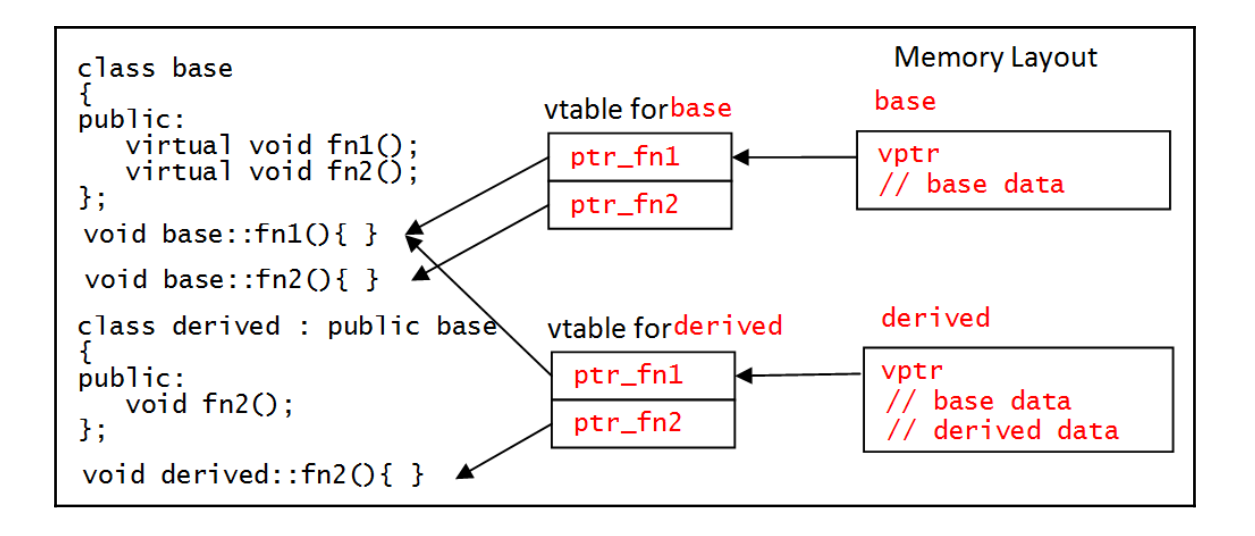

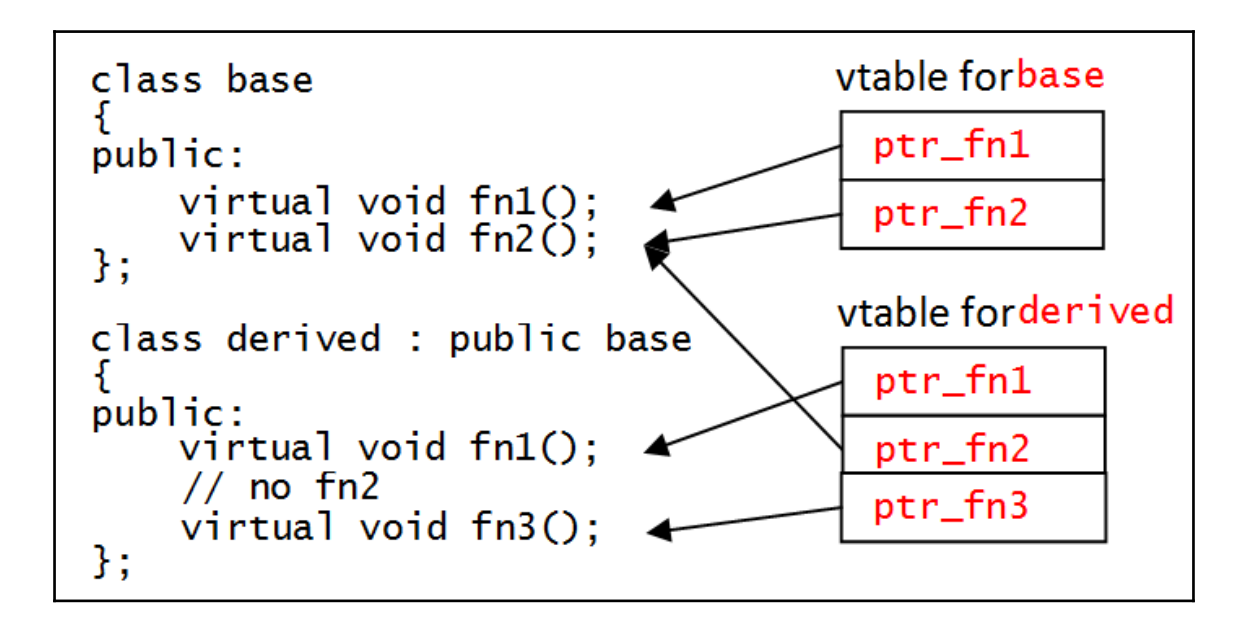

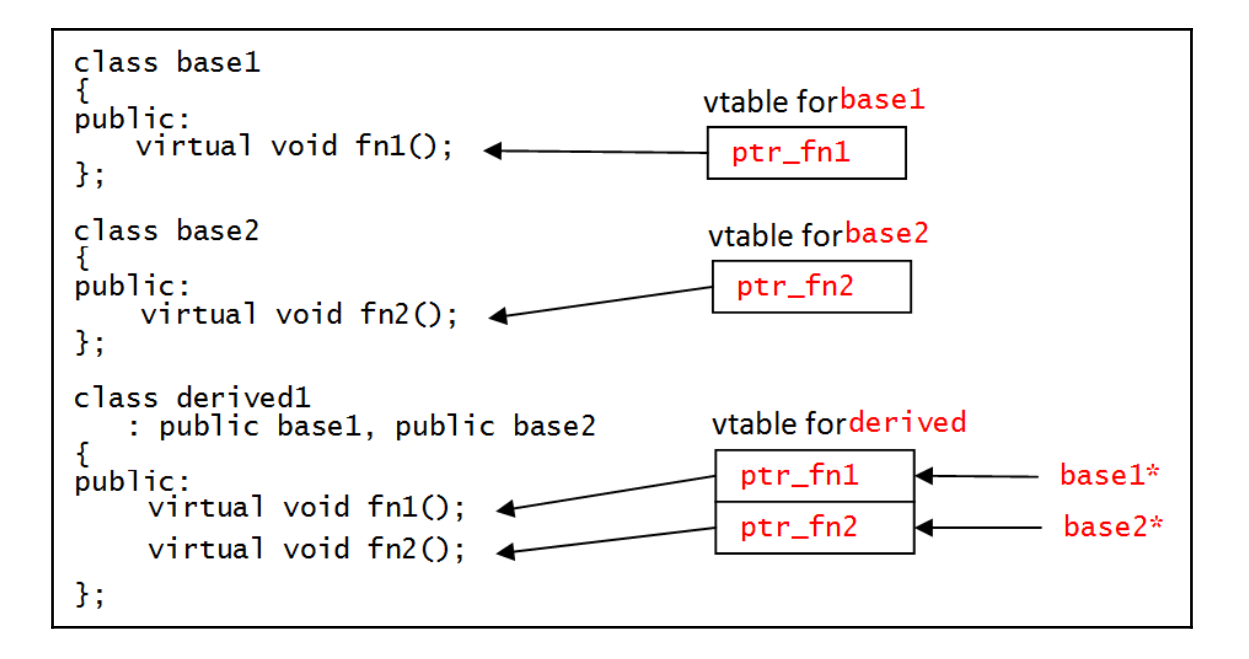

## **Chapter 8: Using the Standard Library Containers**

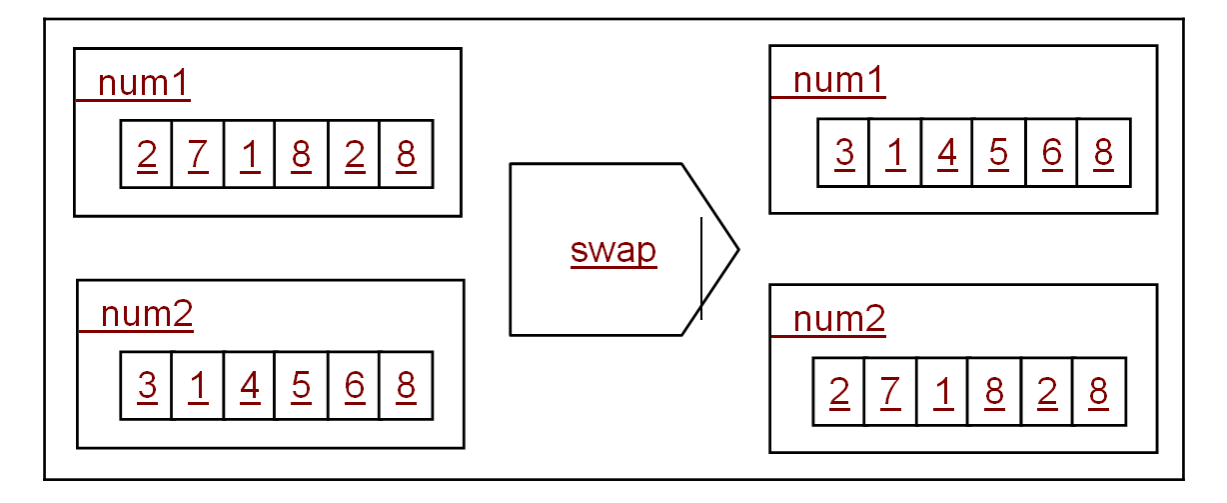